# Modélisation conjointe de données longitudinales et de temps d'événements dans un cadre multi-états

#### Loïc Ferrer<sup>1</sup>, James Dignam<sup>2</sup>, Virginie Rondeau<sup>1</sup>, Tom Pickles<sup>3</sup> et Cécile Proust-Lima<sup>1</sup>

(1) INSERM U897 - Équipe Biostatistique, ISPED, Université Bordeaux 2 <sup>(2)</sup> Department of Health Studies, University of Chicago  $(3)$  Department of Radiation Oncology, University of British Columbia

3 èmes Rencontres R

27 Juin 2014

### Contexte clinique

- ► Cancer de la prostate localisé et traité par radiothérapie
- ▶ Marqueur longitudinal : Prostate-Specific-Antigen (PSA)
- $\triangleright$  Événements : Rechutes cliniques + hormonothérapie
	- $\blacktriangleright$  Locale
	- $\blacktriangleright$  Distante
	- ► Décès dû au cancer de la prostate
	- $\triangleright$  Décès d'une autre cause
	- $\blacktriangleright$  Hormonothérapie

### $\triangleright$  Objectifs :

- 1. Étudier l'évolution des PSA au cours du suivi du patient
- 2. Évaluer l'impact des facteurs pronostiques classiques sur chaque phase du processus multi-états
- <span id="page-1-0"></span>3. Comprendre le lien entre PSA et rechutes cliniques

## Marqueur longitudinal

- $\blacktriangleright$  1475 patients, 10 (3, 21) mesures par patient (Médiane, (5<sup>ème</sup>, 95<sup>ème</sup> %iles))
- **Mesures répétées jusqu'à l'apparition du premier événement**

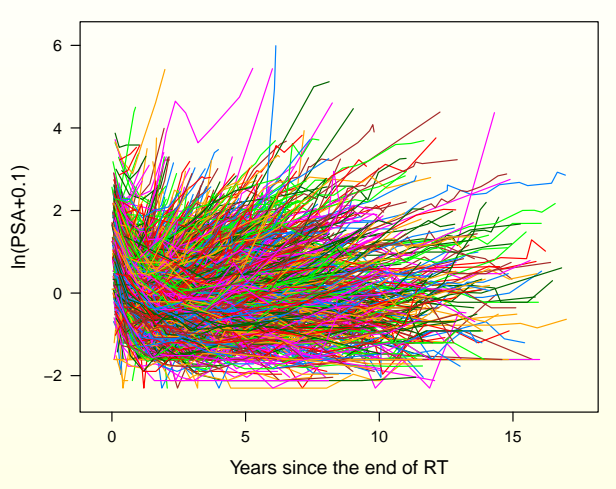

## Marqueur longitudinal

- $\blacktriangleright$  1475 patients, 10 (3, 21) mesures par patient (Médiane, (5<sup>ème</sup>, 95<sup>ème</sup> %iles))
- **Mesures répétées jusqu'à l'apparition du premier événement**

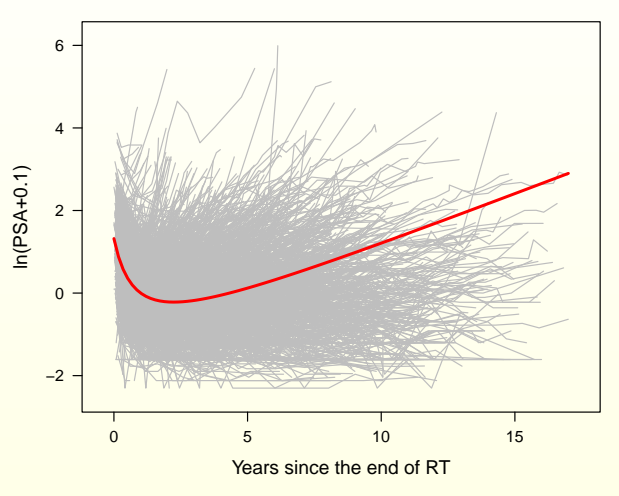

## Différents types d'événements

**Fransitions du sous-modèle multi-états** 

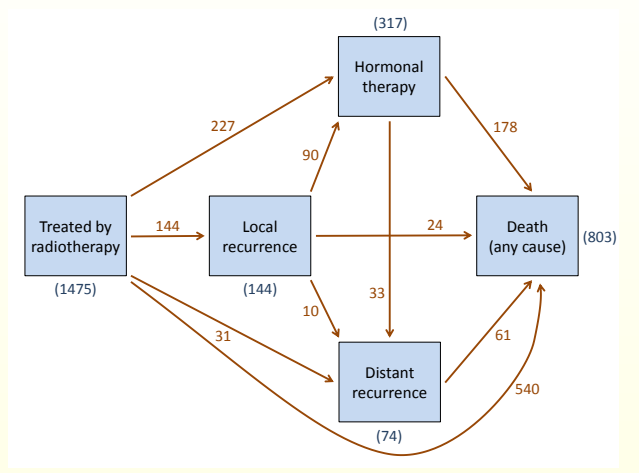

### Contexte statistique

#### $\blacktriangleright$  Idée de la modélisation conjointe

- **► 1 modèle mixte** pour les mesures répétées du marqueur longitudinal
- **► 1 modèle de survie** pour les temps d'événements
- **1 structure latente commune** pour lier les deux processus (classes latentes ou effets aléatoires partagés)

#### $\triangleright$  Avantages de la modélisation conjointe

- ► Modélisation simultanée des processus longitudinal et de survie
- $\triangleright$  Réduction des biais
- $\triangleright$  Quantification de l'association entre les deux processus
- $\triangleright$  Modèles conjoints à effets aléatoires partagés sous R :
	- $\triangleright$  Package JM de Rizopoulos
	- ► Limites : Modélisation conjointe d'un marqueur longitudinal et de temps d'événement unique, ou d'événements compétitifs
	- ► JM étendu au cadre multi-états

## Sous-modèle linéaire mixte

#### **P** Trajectoire du marqueur longitudinal

$$
Y_i(t_{ij}) = \ln(PSA_i(t_{ij}) + 0.1) = Y_i^*(t_{ij}) + \epsilon_i(t_{ij})
$$
  
=  $X_{Li}(t_{ij})^T \beta + Z_i(t_{ij})^T b_i + \epsilon_i(t_{ij})$   
=  $(X_{0i}^T \beta_0 + b_{0i}) + (X_{1i}^T \beta_1 + b_{1i}) f_1(t_{ij})$   
+  $(X_{2i}^T \beta_2 + b_{2i}) f_2(t_{ij}) + \epsilon_i(t_{ij})$ 

- $\blacktriangleright$   $Y_i = (Y_i(t_{i1}), \ldots, Y_i(t_{i n_i}))$  les  $n_i$  mesures observées du biomarqueur pour l'individu *i*
- ► *Y*<sup>\*</sup> les vraies (non-observées) mesures répétées du biomarqueur
- $\triangleright$   $\beta$  vecteur des effets fixes
- <sup>I</sup> *b<sup>i</sup>* ∼ N(**0**, *D*) vecteur des effets aléatoires
- <span id="page-6-0"></span> $\blacktriangleright$   $\epsilon_i \sim \text{N}(\textbf{0}, \sigma^2 \text{I}_{n_i})$

## Sous-modèle linéaire mixte

#### **P** Trajectoire du marqueur longitudinal

$$
Y_i(t_{ij}) = \ln(PSA_i(t_{ij}) + 0.1) = Y_i^*(t_{ij}) + \epsilon_i(t_{ij})
$$
  
=  $X_{Li}(t_{ij})^T \beta + Z_i(t_{ij})^T b_i + \epsilon_i(t_{ij})$   
=  $(X_{0i}^T \beta_0 + b_{0i}) + (X_{1i}^T \beta_1 + b_{1i}) f_1(t_{ij})$   
+  $(X_{2i}^T \beta_2 + b_{2i}) f_2(t_{ij}) + \epsilon_i(t_{ij})$ 

- $\blacktriangleright$   $Y_i = (Y_i(t_{i1}), \ldots, Y_i(t_{i n_i}))$  les  $n_i$  mesures observées du biomarqueur pour l'individu *i*
- ► *Y*<sup>\*</sup> les vraies (non-observées) mesures répétées du biomarqueur
- $\triangleright$   $\beta$  vecteur des effets fixes
- <sup>I</sup> *b<sup>i</sup>* ∼ N(**0**, *D*) vecteur des effets aléatoires
- $\blacktriangleright$   $\epsilon_i \sim \text{N}(\textbf{0}, \sigma^2 \text{I}_{n_i})$

## Sous-modèle linéaire mixte

#### **P** Trajectoire du marqueur longitudinal

$$
Y_i(t_{ij}) = \ln(PSA_i(t_{ij}) + 0.1) = Y_i^*(t_{ij}) + \epsilon_i(t_{ij})
$$
  
=  $X_{Li}(t_{ij})^T \beta + Z_i(t_{ij})^T b_i + \epsilon_i(t_{ij})$   
=  $(X_{0i}^T \beta_0 + b_{0i}) + (X_{1i}^T \beta_1 + b_{1i}) f_1(t_{ij})$   
+  $(X_{2i}^T \beta_2 + b_{2i}) f_2(t_{ij}) + \epsilon_i(t_{ij})$ 

- $\blacktriangleright$   $Y_i = (Y_i(t_{i1}), \ldots, Y_i(t_{i n_i}))$  les  $n_i$  mesures observées du biomarqueur pour l'individu *i*
- ► *Y*<sup>\*</sup> les vraies (non-observées) mesures répétées du biomarqueur
- $\triangleright$   $\beta$  vecteur des effets fixes
- <sup>I</sup> *b<sup>i</sup>* ∼ N(**0**, *D*) vecteur des effets aléatoires
- $\blacktriangleright$   $\epsilon_i \sim \text{N}(\textbf{0}, \sigma^2 \text{I}_{n_i})$

### Sous-modèle de survie

**Standard** (type d'événement unique) :

 $\lambda_i(t|X_{Si}, b_i) = \lambda_0(t) \exp(X_{Si}^T \gamma + W_i(b_i, t)^T \eta)$ 

- ► On observe  $T_i = \min(T_i^*, C_i)$
- $\blacktriangleright \lambda_0(.)$  la fonction de risque de base
- $\blacktriangleright$   $X_{Si}$  vecteur des facteurs pronostiques
- $\blacktriangleright$   $W_i(b_i, t)^T$  définit la structure de dépendance entre les deux processus :
	- $W_i(b_i, t) = Y_i^*(t)$   $\longrightarrow$  (niveau courant non bruité)
	- $W_i(b_i, t) = \frac{\partial Y_i^*(t)}{\partial t}$   $\longrightarrow$  (pente courante non bruitée)
	- $W_i(b_i, t) = (Y_i^*(t), \partial Y_i^*(t)/\partial t)^T \longrightarrow$  (les deux)
- $\blacktriangleright$   $\eta$  quantifie le lien entre les deux processus

### Sous-modèle multi-états

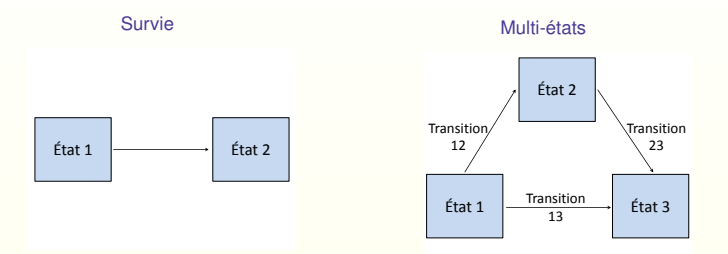

#### ▶ **Multi-états :** Spécification de la transition

- ► On observe  $T_i = (T_{i,1}, \ldots, T_{i,m_i+1})$  le temps d'entrée dans l'état initial et les *m<sup>i</sup>* temps exacts de transitions jusqu'à *C<sup>i</sup>* le temps de censure
- $\blacktriangleright$  Pour chaque transition  $j \to k$ :

$$
\lambda_{jk}^i(t|X_{Si},b_i) = \lambda_{jk,0}(t) \exp(X_{Si}^T \gamma_{jk} + W_i(b_i, t)^T \eta_{jk})
$$

# Approche par maximum de vraisemblance

- $\triangleright$  Risque de base paramétrique : Weibull, Gamma, B-splines, ...
- $\blacktriangleright$  En temps continu, la contribution à la vraisemblance pour le sujet *i* dans le modèle multi-états classique s'écrit :

$$
L_{mstate,i}(\theta_t|b_i) = \left[ \prod_{r=1}^{m_i} P_{E_r,E_r}^i(T_{i,r}, T_{i,(r+1)} - |b_i\rangle \lambda_{E_r,E_{(r+1)}}^i(T_{i,r+1}|b_i) \right] \times P_{E_{(m_i+1)},E_{(m_i+1)}}^i(T_{i,m_i+1}, C_i|b_i)
$$

 $\text{avec } P_{ik}(s, t) = \text{Pr}(E(t) = k, E(s) = i)$ 

 $\blacktriangleright$  Comme  $Y_i \perp\!\!\!\perp_{b_i} T_i$ , la contribution individuelle à la vraisemblance dans le modèle conjoint s'écrit :

$$
L_{joint,i}(\theta) = \int_{b_i} L_{longit,i}(\theta_{y}|b_i) L_{mstate,i}(\theta_t|b_i) L_{random,i}(\theta_b) db_i
$$

avec  $\theta = (\theta_t^T, \theta_y^T, \theta_b^T)^T$  le vecteur de l'ensemble des paramètres.

Rappel:  $b_i \sim \mathcal{N}_{q_b}(0, D)$  et  $Y_i | b_i \sim \mathcal{N}_{n_i}(X_{L_i}^T \beta + Z_i^T b_i, \sigma^2 I_{n_i})$ 

# Approche par maximum de vraisemblance

- $\triangleright$  Risque de base paramétrique : Weibull, Gamma, B-splines, ...
- $\blacktriangleright$  En temps continu, la contribution à la vraisemblance pour le sujet *i* dans le modèle multi-états classique s'écrit :

$$
L_{mstate,i}(\theta_t|b_i) = \left[ \prod_{r=1}^{m_i} P_{E_r,E_r}^i(T_{i,r}, T_{i,(r+1)} - |b_i\rangle \lambda_{E_r,E_{(r+1)}}^i(T_{i,r+1}|b_i) \right] \times P_{E_{(m_i+1)},E_{(m_i+1)}}^i(T_{i,m_i+1}, C_i|b_i)
$$

 $\text{avec } P_{ik}(s, t) = \text{Pr}(E(t) = k, E(s) = i)$ 

 $\blacktriangleright$  Comme  $Y_i \perp\!\!\!\perp_{b_i} T_i$ , la contribution individuelle à la vraisemblance dans le modèle conjoint s'écrit :

$$
L_{joint,i}(\theta) = \int_{b_i} L_{longit,i}(\theta_{y}|b_i) L_{mstate,i}(\theta_t|b_i) L_{random,i}(\theta_b) db_i
$$

avec  $\theta = (\theta_t^T, \theta_y^T, \theta_b^T)^T$  le vecteur de l'ensemble des paramètres.

• Rappel :  $b_i \sim \mathcal{N}_{q_b}(0, D)$  et  $Y_i | b_i \sim \mathcal{N}_{n_i}(X_{L_i}^T \beta + Z_i^T b_i, \sigma^2 I_{n_i})$ 

# Implémentation sous R

 $\triangleright$  Modèle conjoint multi-états

$$
\begin{cases}\nY_i(t_{ij}) = X_{Li}(t_{ij})^T \beta + Z_i(t_{ij})^T b_i + \epsilon_i(t_{ij}) \\
\lambda_{jk}^i(t|X_{Si}, b_i) = \lambda_{jk,0}(t) \exp(X_{Si}^T \gamma_{jk} + W_i(b_i, t)^T \eta_{jk})\n\end{cases}
$$

- $\blacksquare$  JM
	- ► Ime {*nlme*} pour initialiser les paramètres dans le sous-modèle linéaire mixte
	- **coxph** {*survival*} pour initialiser les paramètres dans le sous-modèle à risques proportionnels
	- $\triangleright$  **jointModel** {*JM*} pour le modèle conjoint (événement unique ou événements compétitifs)

### $\blacktriangleright$  "JMSTATE"

- $\blacktriangleright$  **lme** {*nlme*}
- **Coxph** {*mstate*} pour initialiser les paramètres dans le sous-modèle multi-états
- <span id="page-13-0"></span> $\triangleright$  fonction **jointModel**  $\{JM\}$  étendue au cadre multi-états

## Réduction du nombre de paramètres

▶ Hypothèses de proportionnalité sur les 10 risques de base

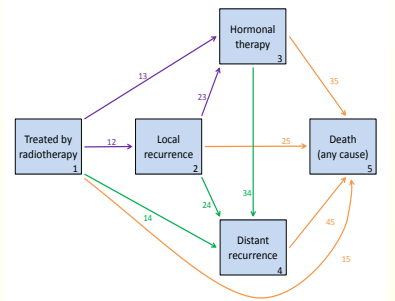

► 3 risques de base à estimer :  $\lambda_{12,0}(t)$ ,  $\lambda_{14,0}(t)$  et  $\lambda_{15,0}(t)$ 

- $\triangleright$  On considère que certains facteurs pronostiques ont le même effet sur plusieurs transitions
- <sup>I</sup> Critères de sélection du meilleur modèle

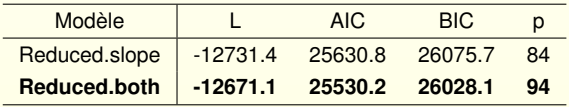

### **Résultats**

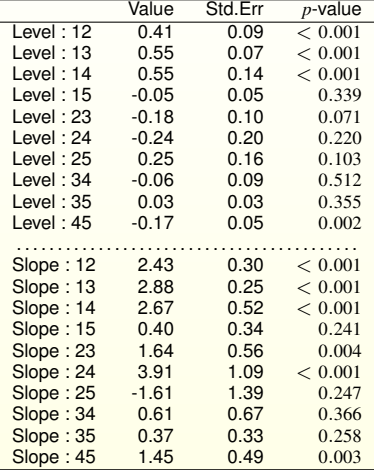

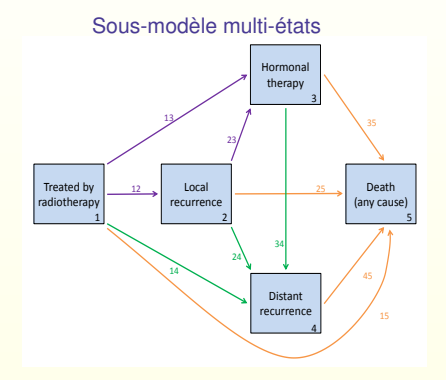

### **Résultats**

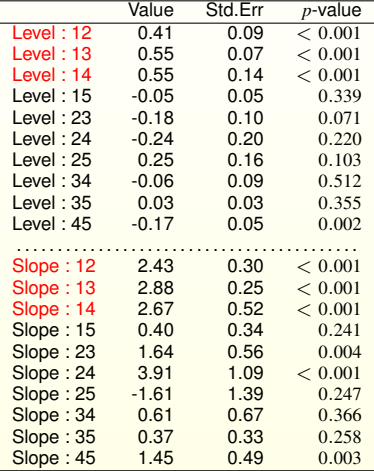

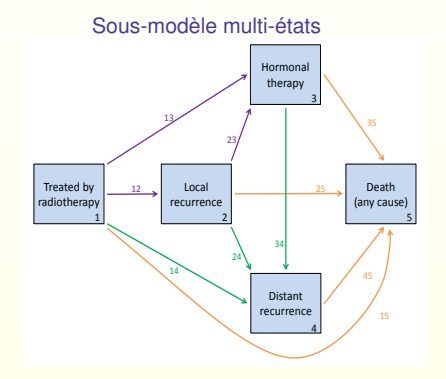

### **Résultats**

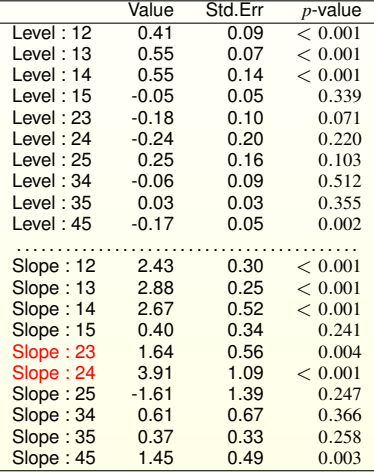

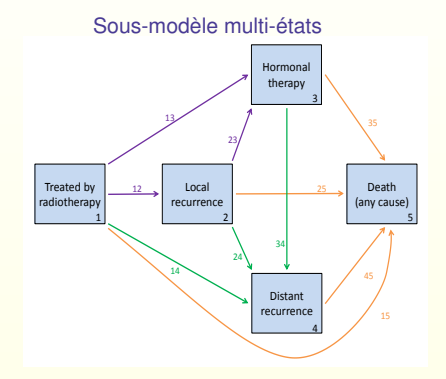

### **Résultats**

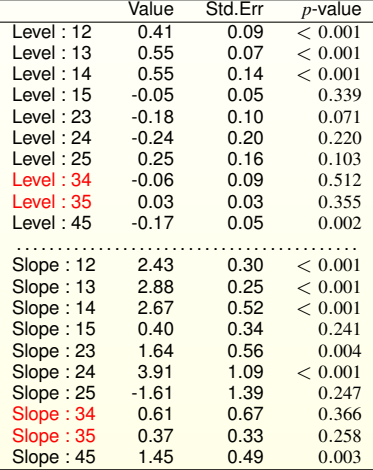

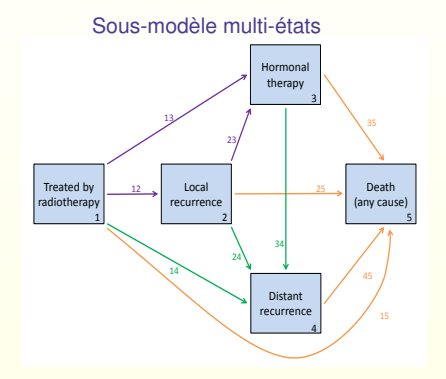

### **Résultats**

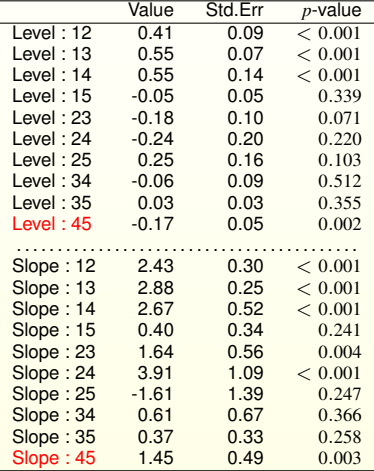

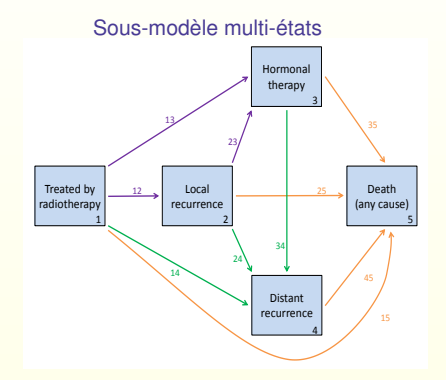

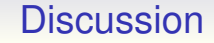

- ▶ Modèle complet de progression du cancer : tous les types de progression et le biomarqueur
- **Programme d'estimation validé par simulations**
- $\blacktriangleright$  Implémentation facile sous R :
	- $\triangleright$  2 packages : mstate (modèles multi-états) et JM (modèles conjoints standards)
- $\triangleright$  Modèles semi-Markoviens
- <span id="page-20-0"></span>**Prédiction précise des différents types de progression**

## Références

#### **Modélisation conjointe en cancer de la prostate :**

- $\triangleright$  Proust-Lima, C. et al. (2008). Determinants of change in prostate-specific antigen over time and its association with recurrence after external beam radiation therapy for prostate cancer in five large cohorts. *International Journal of Radiation Oncology Biology Physics*, 72(3), 782-791.
- $\triangleright$  Sène, M. (2013). Développement d'outils pronostiques dynamiques dans le cancer de la prostate localisé traité par radiothérapie. *Thèse de Santé Publique – Biostatistiques*, Université Bordeaux 2.

#### **► Modèles multi-états sous R :**

 $\triangleright$  De Wreede, L. C., Fiocco, M., & Putter, H. (2010). The mstate package for estimation and prediction in non- and semi-parametric multi-state and competing risks models. *Computer methods and programs in biomedicine*, 99(3), 261-274.

#### **Modèles conjoints standards sous R:**

 $\triangleright$  Rizopoulos, D. (2010). JM : An R package for the joint modelling of longitudinal and time-to-event data. *Journal of Statistical Software*, 35(9), 1-33.

### Sous-modèle multi-états

 $\blacktriangleright$  Intensités de transitions

 $\lambda_{jk}^i(t|X_{Si}, b_i) = \lambda_{jk,0}(t) \exp(X_{Si}^T\gamma_{jk} + W_i(b_i, t)^T\eta_{jk})$ 

- ► *X<sub>Si</sub>* : iPSA, T-stage, Gleason, Cohorte
- $\triangleright$  Matrice des intensités de transition

$$
\mathbf{Q} = \begin{pmatrix} -(\lambda_{12} + \lambda_{13} + \lambda_{14} + \lambda_{15}) & \lambda_{12} & \lambda_{13} & \lambda_{14} & \lambda_{15} \\ 0 & -(\lambda_{23} + \lambda_{24} + \lambda_{25}) & \lambda_{23} & \lambda_{24} & \lambda_{25} \\ 0 & 0 & 0 & -(\lambda_{34} + \lambda_{35}) & \lambda_{34} & \lambda_{35} \\ 0 & 0 & 0 & 0 & -\lambda_{45} & \lambda_{45} \\ 0 & 0 & 0 & 0 & 0 & 0 \end{pmatrix}
$$

 $\triangleright$  Matrice des probabilités de transition

$$
\mathbf{P} = \begin{pmatrix} P_{11} & P_{12} & P_{13} & P_{14} & P_{15} \\ 0 & P_{22} & P_{23} & P_{24} & P_{25} \\ 0 & 0 & P_{33} & P_{34} & P_{35} \\ 0 & 0 & 0 & P_{44} & P_{45} \\ 0 & 0 & 0 & 0 & 1 \end{pmatrix}
$$

$$
\blacktriangleright P_{jj}(s,t) = \exp\left[\int_s^t \lambda_{jj}(u) \, \mathrm{d} u\right]
$$

- $\blacktriangleright$  Transitions directes :  $P_{jk}(s,t) = \int_s^t P_{jj}(s, u^-) \lambda_{jk}(u) P_{kk}(u, t) du$
- $\blacktriangleright$  Transitions indirectes :  $P_{jl}(s,t) = 1 - \sum_{m \neq k} P_{jm}(s,t)$

# Implémentation sous R

#### $\blacktriangleright$  JM

- ► 'lme' (package nlme) pour initialiser les paramètres dans le sous-modèle linéaire mixte
- ► 'coxph' (survival) pour initialiser les paramètres dans le sous-modèle à risques proportionnels
- ► 'jointModel' pour le modèle conjoint (événement unique ou événements compétitifs)

### $M_{\text{stat}}$

- $\blacktriangleright$  Préparation des données
	- Dans le modèle de Cox classique, chaque ligne représente un patient.
	- Dans Mstate, chaque ligne représente une transition pour laquelle un patient est à risque.
- ► 'coxph' (survival) pour le modèle multi-états

### $\blacktriangleright$  ".IMSTATF"

- $\blacktriangleright$  'lme'
- $\triangleright$  Mstate ('coxph')
- ► fonction 'jointModel' étendue au cadre multi-états

### Calcul de la vraisemblance sous Mstate

**Exemple :** Le sujet *i* a une rechute distante en  $T_{RD,i}$  puis est censuré en *C<sup>i</sup>* .

$$
L_{\text{mstate},i} = \lambda_{12}^{i}(T_{RD,i})^{\delta_{12,i}=0} \exp\left[-\int_{0}^{T_{RD,i}} \lambda_{12}^{i}(u) du\right]
$$
\n
$$
\times \lambda_{13}^{i}(T_{RD,i})^{\delta_{13,i}=0} \exp\left[-\int_{0}^{T_{RD,i}} \lambda_{13}^{i}(u) du\right]
$$
\n
$$
1 \to 2 : \delta_{12,i} = 0, T_{12,i} = T_{RD,i}
$$
\n
$$
\times \lambda_{14}^{i}(T_{RD,i})^{\delta_{14,i}=1} \exp\left[-\int_{0}^{T_{RD,i}} \lambda_{14}^{i}(u) du\right]
$$
\n
$$
1 \to 3 : \delta_{13,i} = 0, T_{13,i} = T_{RD,i}
$$
\n
$$
\times \lambda_{14}^{i}(T_{RD,i})^{\delta_{14,i}=1} \exp\left[-\int_{0}^{T_{RD,i}} \lambda_{14}^{i}(u) du\right]
$$
\n
$$
1 \to 4 : \delta_{14,i} = 1, T_{14,i} = T_{RD,i}
$$
\n
$$
\times \lambda_{15}^{i}(T_{RD,i})^{\delta_{15,i}=0} \exp\left[-\int_{0}^{T_{RD,i}} \lambda_{15}^{i}(u) du\right]
$$
\n
$$
1 \to 5 : \delta_{15,i} = 0, T_{15,i} = T_{RD,i}
$$
\n
$$
4 \to 5 : \delta_{45,i} = 0, T_{45,i} = C_{i}
$$
\n
$$
= \exp\left[-\int_{0}^{T_{RD,i}} (\lambda_{12}^{i}(u) + \lambda_{13}^{i}(u) + \lambda_{14}^{i}(u) + \lambda_{15}^{i}(u)) du\right]
$$
\n
$$
\times \lambda_{14}^{i}(T_{RD,i}) \times \exp\left[-\int_{T_{RD,i}}^{C_{i}} (\lambda_{45}^{i}(u)) du\right]
$$
\n
$$
= P_{11}^{i}(0, T_{RD,i}) \lambda_{14}^{i}(T_{RD,i}) P_{44}^{i}(T_{RD,i}, C_{i})
$$

# Écriture de la vraisemblance (1/2)

Comme  $Y_i \perp\!\!\!\perp_{b_i} T_i$ , la contribution individuelle à la vraisemblance dans le modèle conjoint s'écrit :

$$
L_{joint,i}(\theta) = \int_{b_i} L_{longit,i}(\theta_{y}|b_i) L_{mstate,i}(\theta_t|b_i) L_{random,i}(\theta_b) db_i
$$

avec  $\theta = (\theta_y^T, \theta_t^T, \theta_b^T)^T$  le vecteur de l'ensemble des paramètres.

► Partie longitudinale  $(Y_i | b_i \sim \mathcal{N}_{n_i}(X_{L_i}^T \beta + Z_i^T b_i, \sigma^2 I_{n_i}))$ :

$$
L_{longit,i}(\theta_{y}|b_{i}) = \left(\frac{1}{\sqrt{2\pi\sigma^{2}}}\right)^{n_{i}} \exp\left[-\frac{\|y_{i} - X_{Li}^{T}\beta - Z_{i}^{T}b_{i}\|^{2}}{2\sigma^{2}}\right]
$$

<sup>I</sup> Partie effets aléatoires (*b<sup>i</sup>* ∼ N*<sup>q</sup><sup>b</sup>* (0, *D*)) :

$$
L_{random,i}(\theta_b) = \left(\frac{1}{\sqrt{2\pi}}\right)^{q_b} \times \left(\frac{1}{\sqrt{det(D)}}\right) \times \exp\left[-\frac{b_i^T D^{-1} b_i}{2}\right]
$$

# Écriture de la vraisemblance (2/2)

▶ Partie multi-états (qui inclue les effets aléatoires) :

$$
L_{mstate,i}(\theta_{t}|b_{i}) = \left[ \prod_{r=1}^{m_{i}} P_{E_{r},E_{r}}^{i}(T_{i,r}, T_{i,(r+1)}-|b_{i}) \lambda_{E_{r},E_{(r+1)}}^{i}(T_{i,r+1}|b_{i}) \right] \times P_{E_{(m_{i}+1)},E_{(m_{i}+1)}}^{i}(T_{i,m_{i}+1},C_{i}|b_{i})
$$
  

$$
= \left[ \prod_{r=1}^{m_{i}} \exp \left( \int_{T_{i,r}}^{T_{i,(r+1)-}} \lambda_{E_{r},E_{r}}^{i}(u|b_{i}) du \right) \times \lambda_{E_{r},E_{(r+1)}}^{i}(T_{i,r+1}|b_{i}) \right]
$$
  

$$
\times \exp \left( \int_{T_{i,m+1}}^{C_{i}} \lambda_{E_{(m_{i}+1)},E_{(m_{i}+1)}}^{i}(u|b_{i}) du \right)
$$

avec *Ti*,<sup>1</sup> le temps d'entrée dans l'état initial, les temps exacts de transitions  $T_{i,2}, \ldots, T_{i,m+1}$ , et le temps de censure  $C_i$ .